# ISIT312/ISIT912 Big Data Management

# Java MapReduce Application

Dr Guoxin Su and Dr Janusz R. Getta

School of Computing and Information Technology - University of Wollongong

1 of 53 6/8/23, 10:52 pm

#### Outline

Building blocks of MapReduce program

Word Count: The "Hello, World" of MapReduce

Hadoop datatype objects

Input and output formats

Java code of Driver

Java code of Mapper

Java code of Reducer

Java code of ToolRunner

Setting up a local running environment

Combiner API

Partitioner API

Miscellaneous

TOP

ISIT312/ISIT912 Big Data Management, Spring 2023

# **Building blocks of MapReduce program**

Structure of MapReduce Java Application

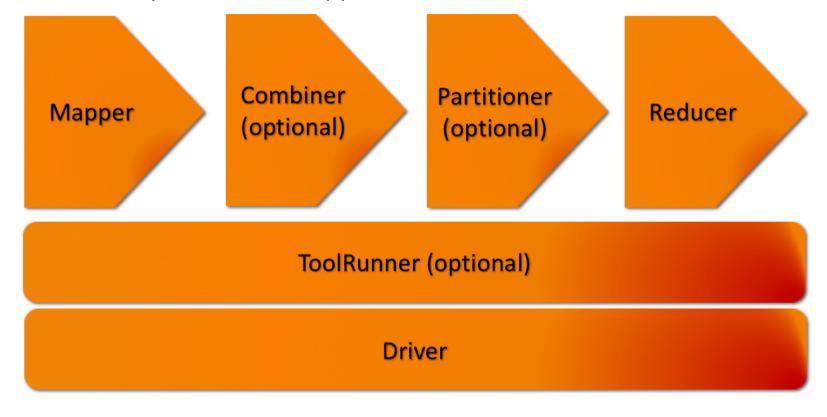

TOP ISIT312/ISIT912 Big Data Management, Spring 2023

# **Building blocks of MapReduce program**

Mapper, Reducer, Combiner, and Partitioner classes correspond to their counterparts in the MapReduce model

- These classes implement the MapReduce logic

The Driver or ToolRunner in a MapReduce program represents the client program

- The main method of a MapReduce program is in the Driver or ToolRunner
- The code of the two is very standard

# **Building blocks of MapReduce program**

An elementary MapReduce program consists only of a Mapper class, a Reducer class and a Driver

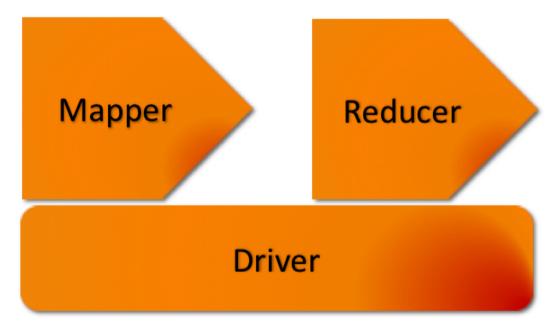

As the main method is contained in the Driver, sometimes (but not always) it is convenient to make Mapper and Reducer as inner classes in Driver, which contains routine codes

TOP

ISIT312/ISIT912 Big Data Management, Spring 2023

# Building blocks of MapReduce program: Driver

Driver is the program which sets up and starts a MapReduce application

Driver code is executed on the client; this code submits the application to the ResourceManager along with the application's configuration

Driver can submit the job asynchronously (in a non-blocking fashion) or synchronously (waiting for the application to complete before performing another action)– the second way will be used in our examples

Driver can also configure and submit more than one application; for instance, running a workflow consisting of multiple MapReduce applications

TOP

6 of 53

ISIT312/ISIT912 Big Data Management, Spring 2023

# Building blocks of MapReduce program: Mapper

Mapper Java class contains a map() method

Its object instance iterates through the input to execute a map() method, using the InputFormat and its associated RecordReader

The number of HDFS blocks for the file determines the number of input splits, which, in turn, determines the number of Mapper objects (or Map tasks) in a MapReduce application (also see the previous lecture)

Mappers do most of the heavy lifting in data processing in MapReduce, as they read the entire input file for the application

Mappers can also include setup and cleanup code to run in any given object lifespan

Setup is called before the map() method; cleanup is called after it

TOP

# Building blocks of MapReduce program: Reducer

Reducer runs against a partition and each key and its associated values are passed to a reduce() method inside Reducer class

Reduce's InputFormat matches Mapper's OutputFormat

While Mapper usually do the data preparation, for example, filtering and extracting), Reducer usually contains the main application logic

- For example, summation, counting, and averaging operations are implemented in Reducers

The runtime of Reducer instances is usually faster (and much faster in some cases) than the runtime of Mapper instances

TOP ISIT312/ISIT912 Big Data Management, Spring 2023

#### Outline

Building blocks of MapReduce program

Word Count: The "Hello, World" of MapReduce

Hadoop datatype objects

Input and output formats

Java code of Driver

Java code of Mapper

Java code of Reducer

Java code of ToolRunner

Setting up a local running environment

Combiner API

Partitioner API

Miscellaneous

TOP

ISIT312/ISIT912 Big Data Management, Spring 2023

WordCount: Read a text file and count occurrences of each word

Consider a text document containing a fragment of the works of Shakespeare

```
O Romeo, Romeo! wherefore art thou Romeo?

Deny thy father, and refuse thy name
```

The input format is TextInputFormat

After the text is read, the input to Map task, i.e. the process running Mapper is the following

```
Romeo and Juliet

(0, 'O Romeo , Romeo ! wherefore art thou Romeo ?')

(45, 'Deny thy father, and refuse thy name')
```

ISIT312/ISIT912 Big Data Management, Spring 2023 10/53

The output of the Map task is the following

```
('0', 1)
('Romeo', 1)
('Romeo', 1)
('wherefore', 1)
('art', 1)
('thou', 1)
('Romeo', 1)
('Deny', 1)
('thy', 1)
('father', 1)
('and', 1)
('refuse', 1)
('thy', 1)
('name', 1)
```

Note that if you want to filter out some trivial words such as "a", "and", ... then it can be done in a Mapper

TOP

ISIT312/ISIT912 Big Data Management, Spring 2023

Before sending data to Reduce task, there is a shuffle-and-sort stage

Shuffle-and-sort is usually hidden from a programmer

The following is the input to Reduce task

```
('and', [1])
('art', [1])
('Deny', [1])
('father', [1])
('name', [1])
('o', [1])
('refuse', [1])
('Romeo', [1,1,1])
('thou', [1])
('thy', [1,1])
('wherefore', [1])
```

TOP

The following is the final output from Reduce task:

```
('and', 1)
('art', 1)
('Deny', 1)
('father', 1)
('name', 1)
('o', 1)
('refuse', 1)
('Romeo', 3)
('thou', 1)
('thy', 2)
('wherefore', 1)
```

Note that we use plain texts to illustrate the data passing through the MapReduce stages, but in the Java implementation, all texts are wrapped in some object that implements the Writable interface

TOP ISIT312/ISIT912 Big Data Management, Spring 2023

#### Outline

Building blocks of MapReduce program

Word Count: The "Hello, World" of MapReduce

Hadoop datatype objects

Input and output formats

Java code of Driver

Java code of Mapper

Java code of Reducer

Java code of ToolRunner

Setting up a local running environment

**Combiner API** 

Partitioner API

Miscellaneous

TOP

ISIT312/ISIT912 Big Data Management, Spring 2023

#### Some imported package members

```
import java.io.IOException;
import org.apache.hadoop.conf.Configuration;
import org.apache.hadoop.fs.Path;
import org.apache.hadoop.io.IntWritable;
import org.apache.hadoop.io.Text;
import org.apache.hadoop.mapreduce.Job;
import org.apache.hadoop.mapreduce.Mapper;
import org.apache.hadoop.mapreduce.Reducer;
import org.apache.hadoop.mapreduce.lib.input.FileInputFormat;
import org.apache.hadoop.mapreduce.lib.output.FileOutputFormat;
```

org.apache.hadoop.io.IntWritable contains a specification of Writable interface

TOP ISIT312/ISIT912 Big Data Management, Spring 2023

In most programming languages, when defining most data elements, we usually use simple, or primitive, datatypes such as int, long, or char

However, in Hadoop a key or a value is an object that is an instantiation of a class, with attributes and defined methods

A key or a value contains (or encapsulates) the data with methods defined for reading and writing data from and to the object

TOP ISIT312/ISIT912 Big Data Management, Spring 2023

Writable interface

Hadoop serialisation format is Writable interface

For example, a class that implements Writable is IntWritable, which a wrapper for a Java int

One can create such a class and set its value in the following way

```
IntWritable writable = new IntWritable();
writable.set(163);
```

Alternatively, we can write

```
IntWritable writable = new IntWritable(163);

Creating IntWritable object
```

ISIT312/ISIT912 Big Data Management, Spring 2023

WritableComparable interface

IntWritable implements WritableComparable interface

It is interface of Writable and java.lang.Comparable interfaces

```
creating WritableComparable interface

package org.apache.hadoop.io;

public interface WritableComparable <T> extends Writable,

Comparable<T> { ... }
```

Comparison is crucial for MapReduce, because MapReduce contains a sorting phase during which keys are compared with one another

WritableComparable permits to compare records read from a stream without deserialising them into objects, thereby avoiding any overhead of object creation

ISIT312/ISIT912 Big Data Management, Spring 2023

18/53

#### Hadoop primitive Writable wrappers

| Writable Wrapper | Java Primitive | Writable Wrappers |
|------------------|----------------|-------------------|
| BooleanWritable  | boolean        |                   |
| ByteWritable     | byte           |                   |
| IntWritable      | int            |                   |
| FloatWritable    | float          |                   |
| LongWritable     | long           |                   |
| DoubleWritable   | double         |                   |
| NullWritable     | null           |                   |
| Text             | String         |                   |

ISIT312/ISIT912 Big Data Management, Spring 2023

6/8/23, 10:52 pm

#### Outline

Building blocks of MapReduce program

Word Count: The "Hello, World" of MapReduce

Hadoop datatype objects

Input and output formats

Java code of Driver

Java code of Mapper

Java code of Reducer

Java code of ToolRunner

Setting up a local running environment

Combiner API

Partitioner API

Miscellaneous

TOP

ISIT312/ISIT912 Big Data Management, Spring 2023

### Input and output formats

FileInputFormat (the base class of InputFormat) reads data (keys and values) from a given path, using the default or user-defined format

- The default input format is **LongWritable** for the keys and **Text** for the values

FileOutputFormat (the base class of OutputFormat) writes data into a file in a given path

- The output format is usually defined by a programmer
- For example, the output format is **Text** for the keys and **IntWritable** for the values

ISIT312/ISIT912 Big Data Management, Spring 2023 21/53

#### Outline

Building blocks of MapReduce program

Word Count: The "Hello, World" of MapReduce

Hadoop datatype objects

Input and output formats

Java code of Driver

Java code of Mapper

Java code of Reducer

Java code of ToolRunner

Setting up a local running environment

Combiner API

Partitioner API

Miscellaneous

TOP

ISIT312/ISIT912 Big Data Management, Spring 2023

23/53

TOP

### Java code of Driver

```
public class WordCount {
  public static void main(String[] args) throws Exception {
    Configuration conf = new Configuration();
    Job job = Job.getInstance(conf, "word count");
    job.setJarByClass(WordCount.class);
    job.setMapperClass(MyMapper.class); //the Mapper class
    job.setReducerClass(MyReducer.class); //the Reducer class
    job.setOutputKeyClass(Text.class);
    job.setOutputValueClass(IntWritable.class);
    FileInputFormat.addInputPath(job, new Path(args[0]));
    FileOutputFormat.setOutputPath(job, new Path(args[1]));
    System.exit(job.waitForCompletion(true) ? 0 : 1);
}
```

ISIT312/ISIT912 Big Data Management, Spring 2023

23 of 53 6/8/23, 10:52 pm

### Java code of Driver

Job object and configuration

Driver class instantiates a Job object

A Job object creates and stores the configuration options for a Job, including the classes to be used as Mapper and Reducer, input and output directories, etc

The configuration options are specified in (one or more of) the following places

- Hadoop defaults (\*-default.xml, e.g., core-default.xml)
- A default configuration is documented in the Apache Hadoop documentation
- The \*-site.xml files on the client node where Driver code is processed
- The \*-site.xml files on the slave nodes where Mapper runs on
- Configuration properties set at the command line as arguments to a MapReduce application (in a ToolRunner object)
- Configuration properties set explicitly in code and compiled through a Job object

TOP

ISIT312/ISIT912 Big Data Management, Spring 2023

25/53

### Java code of Driver

#### **Driver** routines:

- Parses the command line for positional arguments input file(s)/directory and output directory
- Creates a new Job object instance, using getConf() method to obtain configuration from the various sources (\*-default.xml and \*-site.xml)
- Gives a Job a friendly name (the name you will see in the ResourceManager UI)
- Sets the InputFormat and OutputFormat for a Job and determines the input splits for a Job
- Defines Mapper and Reducer classes to be used for a Job (They must be available in the Java classpath where Driver is run typically these classes are packaged alongside the Driver)
- Sets the final output key and value classes, which will be written out files in the output directory
- Submits a Job object through job.waitForCompletion(true)

ISIT312/ISIT912 Big Data Management, Spring 2023

TOP

#### Outline

Building blocks of MapReduce program

Word Count: The "Hello, World" of MapReduce

Hadoop datatype objects

Input and output formats

Java code of Driver

Java code of Mapper

Java code of Reducer

Java code of ToolRunner

Setting up a local running environment

Combiner API

Partitioner API

Miscellaneous

TOP

ISIT312/ISIT912 Big Data Management, Spring 2023

# Java code of Mapper

ISIT312/ISIT912 Big Data Management, Spring 2023 27/53

TOP

# Java code of Mapper

```
MyMapper class
```

A class MyMapper extends a base Mapper class included within the Hadoop libraries

```
In the example, the four generics in
Mapper<Object, Text, Text, IntWritable>represent
<map_input_key, map_input_value, map_output_key,
map_output_value>
```

#### These generics must correspond to:

- Key-value pair types as defined by InputFormat in Driver (may be the default one)
- job.setMapOutputKeyClass and job.setMapOutputValueClass defined in Driver
- Input and output to the map () method

28/53

ISIT312/ISIT912 Big Data Management, Spring 2023

# Java code of Mapper

In map() method, before performing any functions against a key or a value (such as split()), we need to get the value contained in the serialised Writable or WritableComparable object, by using the value.toString() method

After performing operations against the input data (key-value pairs), the output data (intermediate data, also key-value pairs) are WritableComparable and Writable objects, both of which are emitted using a Context object

In the case of a Map-only job, the output from Map phase, namely the set of key-value pairs emitted from all map() methods in all map tasks, is the final output, without intermediate data or Shuffle-and-Sort phase

TOP ISIT312/ISIT912 Big Data Management, Spring 2023

30/53

# Java code of Mapper

#### Context object

A Context object is used to pass information between processes in Hadoop

We mostly invoke its write() method to write the output data from Mapper and Reducer

Other functions of Context object are the following

- It contains configuration and state needed for processes within the MapReduce application, including enabling parameters to be passed to distributed processes
- It is used in the optional setup() and cleanup() methods within a Mapper or Reducer

ISIT312/ISIT912 Big Data Management, Spring 2023

#### Outline

Building blocks of MapReduce program

Word Count: The "Hello, World" of MapReduce

Hadoop datatype objects

Input and output formats

Java code of Driver

Java code of Mapper

Java code of Reducer

Java code of ToolRunner

Setting up a local running environment

**Combiner API** 

Partitioner API

Miscellaneous

TOP

ISIT312/ISIT912 Big Data Management, Spring 2023

```
Java code of Reducer
public static class MyReducer
      extends Reducer {
private IntWritable result = new IntWritable();
public void reduce(Text key,
                   Iterable values,
                   Context context)
            throws IOException, InterruptedException {
      int sum = 0:
      for (IntWritable val : values)
          sum += val.get();
      result.set(sum);
      context.write(key, result);
```

ISIT312/ISIT912 Big Data Management, Spring 2023

32/53

TOP

#### MyReducer class

A class MyReducer extends the based Reducer class included with the Hadoop libraries.

The four generics in

```
Reducer<Text, IntWritable, Text, IntWritable> represents
<reduce_input_key, reduce_input_value, reduce_output_key,
reduce_output_value>
```

A reduce() method accepts a key and an Iterable list of values as input

The values have type Iterable<T> (e.g., Iterable<IntWritable>)

TOP

As in Mapper, to operate or perform Java string or numeric operations against keys or values from the input list of values, we first extract a value included in Hadoop object

Also, the emit of key-value pairs in the form of WritableComparable objects for keys and values uses a Context object

The Reducer class implements the main application logic

For example, the actually counting of words is implemented in Reducer

TOP ISIT312/ISIT912 Big Data Management, Spring 2023

Data flow of keys and values

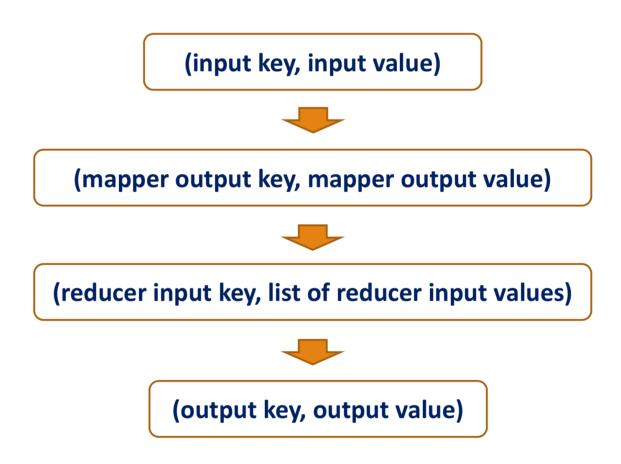

TOP ISIT312/ISIT912 Big Data Management, Spring 2023

#### Outline

Building blocks of MapReduce program

Word Count: The "Hello, World" of MapReduce

Hadoop datatype objects

Input and output formats

Java code of Driver

Java code of Mapper

Java code of Reducer

Java code of ToolRunner

Setting up a local running environment

Combiner API

Partitioner API

Miscellaneous

TOP

ISIT312/ISIT912 Big Data Management, Spring 2023

Despite optional, <u>Driver</u> can leverage a class called <u>ToolRunner</u>, which is used to parse command-line options

ISIT312/ISIT912 Big Data Management, Spring 2023 37/53

#### run method of ToolRunner

```
coverride
public int run(String[] args) throws Exception {
   Configuration conf = this.getConf();
   Job job = Job.getInstance(conf, "word count with ToolRunner");
   job.setJarByClass(WordCountTR.class);
   job.setMapperClass(MyMapper.class); //the Mapper class
   job.setReducerClass(MyReducer.class); //the Reducer class
   job.setOutputKeyClass(Text.class);
   job.setOutputValueClass(IntWritable.class);
   FileInputFormat.addInputPath(job, new Path(args[0]));
   FileOutputFormat.setOutputPath(job, new Path(args[1]));
   return job.waitForCompletion(true) ? 0 : 1;
}
```

TOP ISIT312/ISIT912 Big Data Management, Spring 2023

38 of 53 6/8/23, 10:52 pm

39/53

**TOP** 

## Java code of ToolRunner

ToolRunner in a command line

**ToolRunner** enables flexibility in supplying configuration parameters at the command line when submitting a MapReduce job

The following submission has a command to specify the number of Reduce tasks from the command line

```
ToolRunner in a command line hadoop jar mr.jar MyDriver —D mapreduce.job.reduces=10 myinputdir myoutputdir
```

The following submission specifies the location of HDFS

```
hadoop jar mr.jar MyDriver

-D fs.defaultFS=hdfs://localhost:9000 myinputdir myoutputdir
```

ISIT312/ISIT912 Big Data Management, Spring 2023

#### ToolRunner options

|                   | ToolRunner options                                                                                                |
|-------------------|----------------------------------------------------------------------------------------------------|
| Option            | Description                                                                                                    |
| -D property=value | Sets the given Hadoop configuration property to the given                                                         |
|                   | value. Overrides any default or site properties in the configuration and any properties set via the -conf option. |
| -conf filename    | Adds the given files to the list of resources in the                                                              |
|                   | configuration. This is a convenient way to set site                                                               |
|                   | properties or to set a number of properties at once.                                                              |
| -fs uri           | Sets the default filesystem to the given URI. Shortcut for                                                        |
|                   | -D fs.defaultFS=uri.                                                                                              |
| -jt host:port     | Sets the YARN resource manager to the given host and                                                              |
|                   | port. (In Hadoop 1, it sets the jobtracker address, hence                                                         |
|                   | the option name.) Shortcut for                                                                                    |
|                   | -D yarn.resourcemanager.address=host:port.                                                                        |
|                   | the option name.) Shortcut for                                                                                    |

ISIT312/ISIT912 Big Data Management, Spring 2023 40/53

#### ToolRunner options

ToolRunner options

Option Description –files file1, file2, ...

Copies the specified files from the local filesystem (or any filesystem if a scheme is specified) to the shared filesystem used by MapReduce (e.g. HDFS) and makes them available to MapReduce programs in the working directory of task.

-archives archive1, archive2, ...

Copies the specified archives from the local filesystem (or any filesystem if a scheme is specified) to the shared filesystem used by MapReduce (usually HDFS), unarchives them, and makes them available to MapReduce programs in the working directory of task.

-libjars jar1, jar2, ...

Copies the specified JAR files from the local filesystem (or any filesystem if a scheme is specified) to the shared filesystem used by MapReduce (usually HDFS) and adds them to the MapReduce classpath of task. This option is a useful way of shipping JAR files that a job is dependent on.

ISIT312/ISIT912 Big Data Management, Spring 2023

41/53

#### Outline

Building blocks of MapReduce program

Word Count: The "Hello, World" of MapReduce

Hadoop datatype objects

Input and output formats

Java code of Driver

Java code of Mapper

Java code of Reducer

Java code of ToolRunner

Setting up a local running environment

Combiner API

Partitioner API

Miscellaneous

TOP

ISIT312/ISIT912 Big Data Management, Spring 2023

# Setting up a local running environment

A local running environment is often convenient in MapReduce application development

- Before sending it out to the whole cluster.
- Used for debugging and testing

Create a configuration file, say, hadoop-local.xml

ISIT312/ISIT912 Big Data Management, Spring 2023

43/53

#### Outline

Building blocks of MapReduce program

Word Count: The "Hello, World" of MapReduce

Hadoop datatype objects

Input and output formats

Java code of Driver

Java code of Mapper

Java code of Reducer

Java code of ToolRunner

Setting up a local running environment

Combiner API

Partitioner API

Miscellaneous

TOP

ISIT312/ISIT912 Big Data Management, Spring 2023

## **Combiner API**

Combiner functions can decrease the amount of intermediate data sent between Mappers and Reducers as part of a Shuffle-and-Sort process

- In a sense, Combiner is the "map-side reducers"

One can reuse Reducer code to implement Combiner if

- A combiner() function is identical to a reduce() function defined in your Reducer class
- The output key and value object types from a map ( ) function implemented in Mapper match the input to the function used in Combiner
- The output key and value object types from the function used in Combiner match the input key and value object types used in Reducer's reduce () method
- The operation to be performed is commutative and associative.

45/53

45 of 53

#### Outline

Building blocks of MapReduce program

Word Count: The "Hello, World" of MapReduce

Hadoop datatype objects

Input and output formats

Java code of Driver

Java code of Mapper

Java code of Reducer

Java code of ToolRunner

Setting up a local running environment

**Combiner API** 

Partitioner API

Miscellaneous

TOP

ISIT312/ISIT912 Big Data Management, Spring 2023

#### **Partitioner API**

Partitioner divides the output keyspace for a MapReduce application, controlling which Reducers get which intermediate data

- It is useful in process distribution or load balancing, for example, getting more Reduce tasks running in parallel
- It can be used to to segregate the outputs, for example, creating a file for monthly data in a year

A default Partitioner is a HashPartitioner, which arbitrarily hashes the key space such that

- the same keys go to the same Reducers and
- the keyspace is distributed roughly equally among the number of Reducers when determined by a programmer

In case of one Reduce task (default in pseudo-distributed mode), the Partitioner is "academic" because all intermediate data goes to the same Reducer

47/53

47 of 53

## **Partitioner API**

Example: LetterPartitioner

```
LetterPartitioner
// ... other imported package members
import org.apache.hadoop.mapreduce.Partitioner;
public static class LetterPartitioner
                extends Partitioner {
        @Override
                public int getPartition(Text key,
                                        IntWritable value.
                                        int numReduceTasks) {
                 String word = key.toString();
                 if (word.toLowerCase().matches("^[a-m].*$")) {
                 if word starts with a to m, go to the first Reducer or partition
//
                    return 0:
                 } else {
                   else go to the second Reducer or partition
                   return 1;
```

ISIT312/ISIT912 Big Data Management, Spring 2023

48/53

## **Partitioner API**

#### Declare Combiner and Partitioner in a Driver

ISIT312/ISIT912 Big Data Management, Spring 2023

49/53

49 of 53

#### Outline

Building blocks of MapReduce program

Word Count: The "Hello, World" of MapReduce

Hadoop datatype objects

Input and output formats

Java code of Driver

Java code of Mapper

Java code of Reducer

Java code of ToolRunner

Setting up a local running environment

Combiner API

Partitioner API

Miscellaneous

TOP

50 of 53

ISIT312/ISIT912 Big Data Management, Spring 2023

## Miscellaneous

#### Some points for Mappers & Reducers Implementation

- No saving or sharing of state: do not attempt to persist or share data between Map tasks and between Reduce tasks
- No side effects: as Map and Reduce tasks may be executed in any sequence and may be executed more than once, any task must not create any side effects, such as creating external events or triggering external processes
- No attempt to communicate with other tasks: the Map tasks run in an interleaving manner, and do the Reduce tasks

TOP ISIT312/ISIT912 Big Data Management, Spring 2023 51/53

## Miscellaneous

Compound MapReduce jobs

How to turn a (possibly complex) data processing problem into the MapReduce model?

As a rule of thumb, for complex data processing problems, think about adding more jobs, rather than adding the complexity to jobs

For example, to find the mean of maximum daily temperature in each month in different weather stations, consider these two jobs:

- Compute the maximum daily temperature for every station-day key
- Compute the mean of the maximum daily temperature for every station-daymonth key

A library ChainMapper allows to develop chained MapReduce Jobs

TOP ISIT312/ISIT912 Big Data Management, Spring 2023

52/53

52 of 53

## References

White T., Hadoop The Definitive Guide: Storage and Analysis at Internet Scale, O'Reilly, 2015

TOP ISIT312/ISIT912 Big Data Management, Spring 2023